# **jActivity: Supporting Mobile Web Developers with HTML5/JavaScript based Human Activity Recognition**

Michael Hauber, Anja Bachmann, Matthias Budde, Michael Beigl TECO, Karlsruhe Institute of Technology (KIT) Karlsruhe, Germany {mhauber, bachmann, budde, michael}@teco.edu

### ABSTRACT

Human Activity Recognition (HAR) using accelerometers has been studied intensively in the past decade. Recent HTML5 methods allow sampling a mobile phone's sensors from within web pages. Our objective is to leverage this for the creation of individual activity recognition modules that can be included into web applications to allow them to gain context-awareness. In this work, jActivity, a first prototype of such a platform-independent HTML5 /JavaScript framework is presented, along with experiments to determine the general feasibility and challenges for HAR in web applications. Our results indicate that the realization looks promising, albeit so far limited to certain devices/user agents.

#### Categories and Subject Descriptors

H.4 [Information Systems Applications]: Miscellaneous

#### General Terms

Design; Experimentation; Measurement; Performance

#### Keywords

Activity Recognition; Context; Mobile Sensing; HTML5; JavaScript; Responsive Design; Progressive Enhancement

# 1. INTRODUCTION

Smartphones are increasingly widespread and continuously gain more sensor and processing capabilities. A lot of research has been conducted to leverage these powers for Human Activity Recognition (HAR). This work aims at facilitating HAR within web applications on mobile devices, using the new capabilities defined by the World Wide Web Consortium's (W3C) Candidate Recommendation for the HTML5 standard. jActivity can provide developers with an easy way of integrating context-awareness into their applications – e.g. to create responsive designs – without having to implement and train classifiers themselves. Examples for this are a bicyclist's navigation app that can automatically increase the

This is the author's version of the work, posted here for personal use. Not for redistribution. Copyright is held by the owner/author(s). The definitive version was published in:

*MUM '13* Dec. 02-05, 2013, Luleå, Sweden Copyright 2013 ACM 978-1-4503-2648-3/13/12 DOI: <http://dx.doi.org/10.1145/2541831.2541873> .

font size or audio volume during a bumpy ride, or an interaction app for the control in smart spaces [\[3\]](#page-1-0), that directly enables people within the environment to interact with objects – e.g. via gesture recognition. A wide range of work has already been done on HAR using mobile phones [\[4,](#page-1-1) [5\]](#page-1-2). We build on performing the classification on the device itself and the training of classifiers on a server, as proposed by ActiServ [\[2\]](#page-1-3). Recently, Google also integrated an activity recognition API [\[1\]](#page-1-4) into Android. First JavaScript APIs for mobile web browsers are emerging as well: Webinos, a platform to develop web applications for a wide range of devices, shows the capability of  $HTML5/JavaScript$  [\[7\]](#page-1-5). However, it focuses on security and does not offer a HAR component.

### 2. SENSING FRAMEWORK

Fig. [1](#page-0-0) shows the components and workflow of  $\hat{j}$ Activity: Web developers include a HAR module into their web application and configure the set of activities that they wish to distinguish (Fig. [1,](#page-0-0)  $\circled{1}$ ). When a user accesses the application  $(2)$ , a classifier is loaded dynamically according to the user agent of the mobile device and the activity set specified by the developer  $(3)$ . On the back-end runs an acquisition web app, to which users can submit labeled activity data  $(Q)$ . This is not mandatory in order to use the application, since the training data collection is crowdsourced and the collected data is employed for all developers' web applications that use jActivity. This way, a growing set of classifiers is trained (and continuously re-trained) using standard HAR methods  $(\mathbb{D})$ , each one specific to sets of activities and user agents and available to the whole jAcitivity community.

<span id="page-0-0"></span>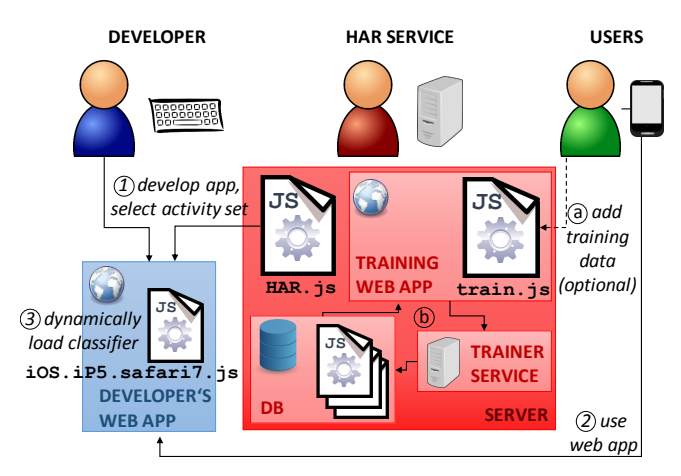

Figure 1: The *jActivity* HAR web framework.

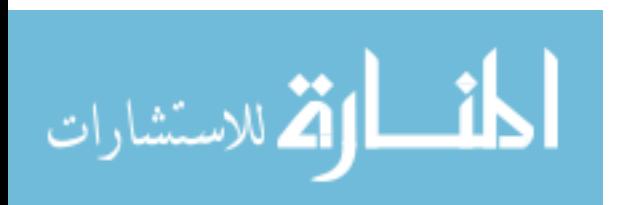

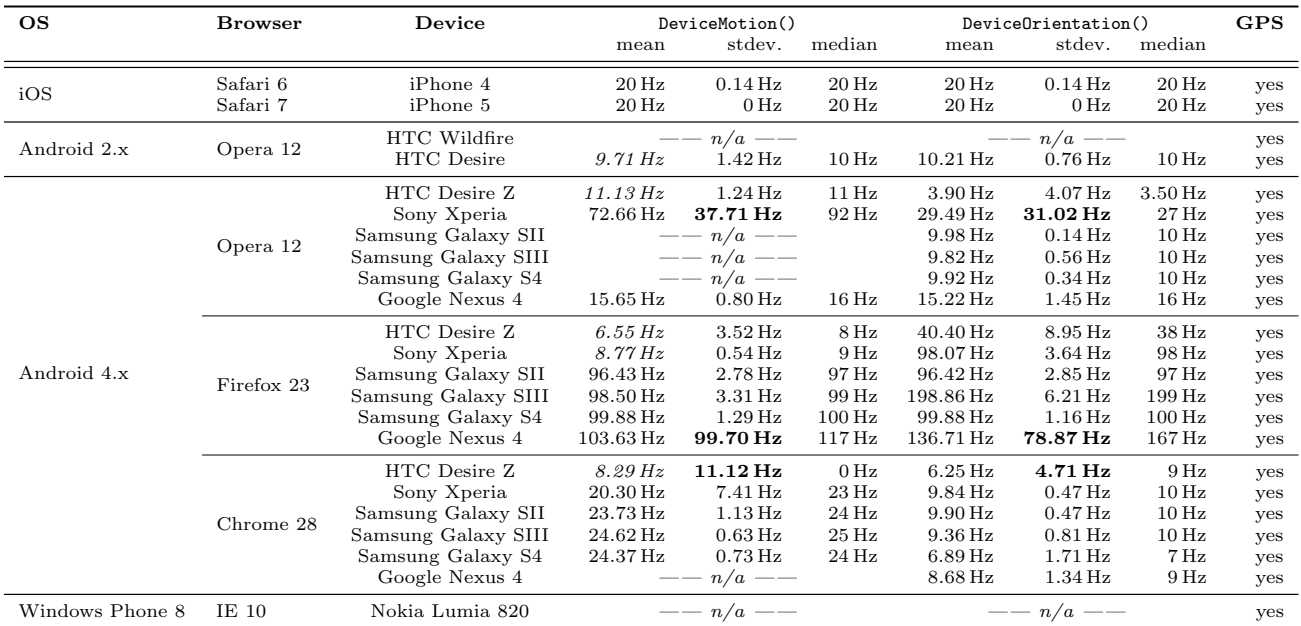

<span id="page-1-6"></span>Table 1: HTML5 event support and sampling rates on major mobile operating systems for different devices.

# 3. FEASIBILITY STUDY

As a first proof of concept, a prototype of the data gathering module was built and tested on different mobile platforms and devices (see Tab. [1\)](#page-1-6). On each device, 30 to 60 seconds of raw sensor data were recorded on an otherwise idle phone, while steadily holding it in hand. The two HTML5 events DeviceMotion (accelerometer) and DeviceOrientation (gyroscope and compass combined) were analyzed regarding their frequency, as web developers can not set the desired sampling rate. The achieved rates were calculated by dividing the data into 1-second-bins, counting the events and averaging over the time. We observed differences between the devices/user agents in the achieved sampling rates.

To detect many human activities, data should be gathered with at least 15-20 Hz [\[6\]](#page-1-7). On iOS/Safari, the possible rates seem to be fixed to 20 Hz, which we stably observed on several devices. Android devices perform very differently: All older phones did not deliver high enough sampling rates for activity recognition in our experiments (values emphasized in Tab. [1\)](#page-1-6). On Android 2.x, some newer browsers were unavailable, and on some legacy devices, the HTML5 events could not be accessed at all. On Android 4.x, sensor access worked for all tested devices, albeit with strongly platformdependent performance. Using Firefox, much higher rates were mostly reached in comparison with Chrome and Opera.

The stability of the readout varied as well. While most platforms showed stable sampling rates, some device/browser combinations exhibited partial dropouts, delivering no sensor data for a second or more. This was observed for the Nexus 4 in Firefox, the Desire Z in all browsers, and the Xperia in Opera (bold in Tab. [1\)](#page-1-6). Another interesting observation was, that on Opera, sometimes a page refresh was necessary to get the sensor readout to work. Still, using the Galaxy S-series, all attempts at reading out the DeviceMotion() event failed. The same happened for the Nexus on Chrome. The current Internet Explorer version on Windows Phones 8 does not support the new HTML5 events at all yet.

# 4. CONCLUSIONS

In this work, we proposed jAcitivity, a framework for the integration of HAR functionality in web applications. Our first experiments with the data gathering module indicate the general feasibility of sampling a phone's sensors for HAR using  $HTML5/JavaScript.$  However, the support has not fully been implemented for all user agents/devices yet. Especially legacy devices suffer from low sampling rates or no support at all, which is why it seems prudent to include context sensitivity using progressive enhancement strategies. Our future work will include the implementation of the full framework, comparisons to native activity recognition applications regarding performance and accuracy, as well as a user study. Also, the automatic training of user-personalized classifiers will be examined, similar to ActiServ [\[2\]](#page-1-3).

#### 5. REFERENCES

- <span id="page-1-4"></span>[1] Recognizing the user's current activity – android developers. [http://developer.android.com/training/location/](http://developer.android.com/training/location/activity-recognition.html) [activity-recognition.html](http://developer.android.com/training/location/activity-recognition.html), visited 2013-10-18.
- <span id="page-1-3"></span>[2] M. Berchtold, M. Budde, D. Gordon, H. R. Schmidtke, and M. Beigl. Actiserv: Activity recognition service for mobile phones. In ISWC 2010. IEEE, 2010.
- <span id="page-1-0"></span>[3] M. Budde, M. Berning, C. Baumgärtner, F. Kinn, T. Kopf, S. Ochs, F. Reiche, T. Riedel, and M. Beigl. Point & control – interaction in smart environments: you only click twice. In UbiComp '13 Adjunct, 2013.
- <span id="page-1-1"></span>[4] J. Frank, S. Mannor, and D. Precup. Activity recognition with mobile phones. In *Machine Learning and Knowledge* Discovery in Databases. 2011.
- <span id="page-1-2"></span>[5] J. R. Kwapisz, G. M. Weiss, and S. A. Moore. Activity recognition using cell phone accelerometers. ACM SIGKDD Explorations Newsletter, 12(2), 2011.
- <span id="page-1-7"></span>[6] U. Maurer, A. Smailagic, D. Siewiorek, and M. Deisher. Activity recognition and monitoring using multiple sensors on different body positions. In Wearable and Implantable Body Sensor Networks (BSN 2006), 2006.
- <span id="page-1-5"></span>[7] P. Vergori, C. Ntanos, M. Gavelli, and D. Askounis. The webinos architecture: A developer's point of view. In Mobile Computing, Applications, and Services. 2013.

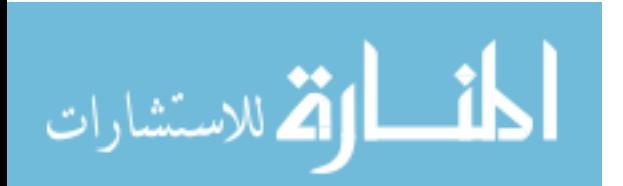